## Package 'rusda'

October 14, 2022

Type Package

Title Interface to USDA Databases

Version 1.0.8

Date 2016-03-18

Author Franz-Sebastian Krah

Maintainer Franz-Sebastian Krah <f.krah@mailbox.org>

**Imports** XML, httr  $(>= 0.6.1)$ , plyr, foreach, stringr, testthat, taxize, RCurl

Description An interface to the web service methods provided by the United States Department of Agriculture (USDA). The Agricultural Research Service (ARS) provides a large set of databases. The current version of the package holds interfaces to the Systematic Mycology and Microbiology Laboratory (SMML), which consists of four databases: Fungus-Host Distributions, Specimens, Literature and the Nomenclature database. It provides functions for querying these databases. The main function is \code{associations}, which allows searching for fungus-host combinations.

```
License GPL (>= 2)
```
URL <http://www.usda.gov/wps/portal/usda/usdahome>,

<http://nt.ars-grin.gov/fungaldatabases/index.cfm>

Repository CRAN

NeedsCompilation no

Date/Publication 2016-04-03 00:24:19

### R topics documented:

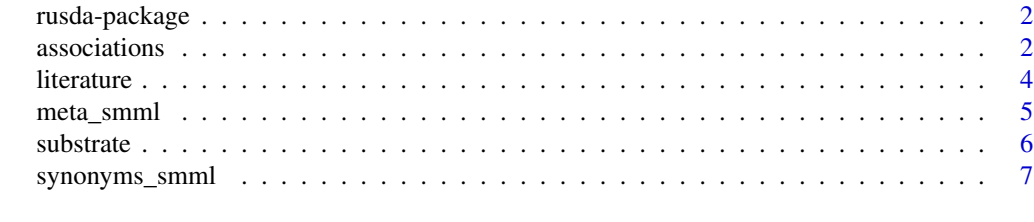

**Index** [8](#page-7-0) **8** 

An interface to the web service methods provided by the United States Department of Agriculture (USDA). The Agricultural Research Service (ARS) provides a large set of databases. The current version of the package holds interfaces to the Systematic Mycology and Microbiology Laboratory (SMML), which consists of four databases: Fungus-Host Distributions, Specimens, Literature and the Nomenclature database. It provides functions for querying these databases. The main function is associations, which allows searching for fungus-host combinations.

#### Details

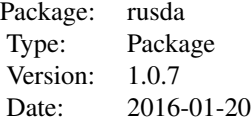

#### Author(s)

Franz-Sebastian Krah Maintainer: Franz-Sebastian Krah <f.krah@mailbox.org>

#### References

Farr, D.F., & Rossman, A.Y. Fungal Databases, Systematic Mycology and Microbiology Laboratory, ARS, USDA

<http://nt.ars-grin.gov/sbmlweb/fungi/databases.cfm>, [http://www.usda.gov/wps/porta](http://www.usda.gov/wps/portal/usda/usdahome)l/ [usda/usdahome](http://www.usda.gov/wps/portal/usda/usdahome)

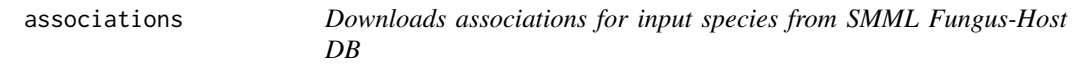

#### Description

Searches and downloads associations from SMML Fungus-Hosts Distributions and Specimens database for fungus or plant species input vector

#### associations 3

#### Usage

```
associations(x, database = c("FH", "SP", "both"), spec_type = c("plant","fungus"), clean = TRUE, syn_include = TRUE, process = TRUE)
```
#### Arguments

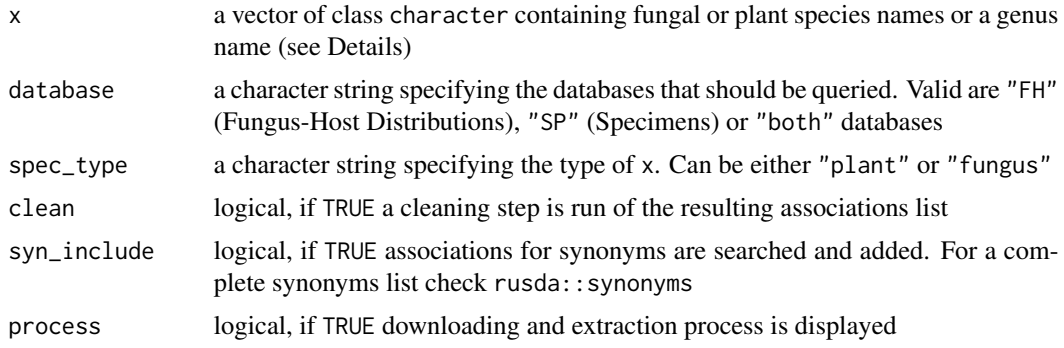

#### Details

The Fungus-Hosts distributions database 'FH' comprises data compiled from Literature. In the uncleaned output all kinds of unspecified substrates are documented like "submerged wood". Cleanded data displayes Linnean names only and species names with either "subsp.","f. sp." "f.", "var.". The Specimens database comprises entries from field collections.

If genera names are supplied, then species are derived from the NCBI taxonomy.

#### Value

an object of class list.

First is synonyms, second is associations. Synonmys is a vector of mode list with synonyms for x. Notice: This is not a complete list of synonym data in the database. This is the list of synonyms that contain data for the input x. For a complete synonyms list check rusda::synonyms or (if needed) for fungi R package rmycobank.

Associations is a vector of mode list of associations for x

#### Author(s)

Franz-Sebastian Krah

#### Examples

```
## Not run:
## Example for species name(s) as input
x <- "Fagus sylvatica"
pathogens \leq associations(x, database = "both", clean = TRUE, syn_include = TRUE,
spec_type = "plant", process = TRUE)
x <- "Rosellinia ligniaria"
hosts \leq associations(x, database = "both", clean = TRUE, syn_include = TRUE,
spec_type = "fungus", process = TRUE)
```
#### <span id="page-3-0"></span>4 laterature and the contract of the contract of the contract of the contract of the contract of the contract of the contract of the contract of the contract of the contract of the contract of the contract of the contract

```
is.element("Rosellinia ligniaria", pathogens$association[[1]])
is.element("Fagus sylvatica", hosts$association[[1]])
## Example for genus/genera name(s) as input
x <- "Zehneria"
# or
x <- c("Zehneria", "Momordica")
hosts <- associations(x, database = "both", clean = TRUE, syn_include = TRUE,
spec_type = "plant", process = TRUE)
## End(Not run)
```
literature *Downloads literature from SMML Literature DB*

#### Description

Searches and downloads literature entries from the SMML Literature database

#### Usage

```
literature(x, spec_type = c("plant", "fungus"), process = TRUE)
```
#### Arguments

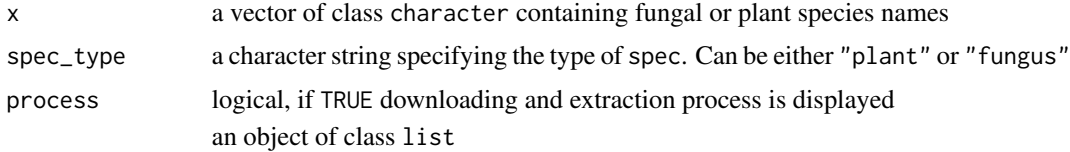

#### Value

a vector of mode list with literature entries for x

#### Author(s)

Franz-Sebastian Krah

#### Examples

```
## Not run:
x <- "Polyporus badius"
lit <- literature(x, process = TRUE, spec_type = "fungus")
lit
```
## End(Not run)

<span id="page-4-0"></span>

Searches, downloads and evaluates presence/absence of data in the SMML databases

#### Usage

```
meta_smml(x, spec_type = c("plant", "fungus"), process = TRUE)
```
#### Arguments

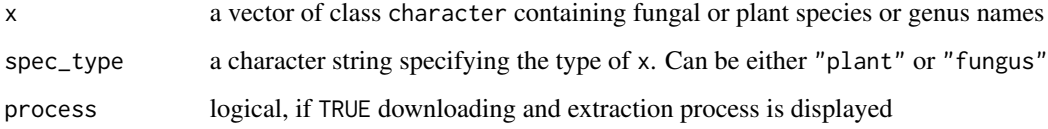

#### Details

Use this function before deriving data from one of the databases in order to prune your input species vector. With pruned species vectors the functions will run faster. This is important if  $x$  is some hundred species long.

#### Value

an object of class data.frame: presence/absence

#### Author(s)

Franz-Sebastian Krah

#### Examples

```
## Not run:
fungus.meta <- meta_smml(x = "Picea abies", process = TRUE, spec_type = "plant")
fungus.meta
hosts.meta <- meta_smml(x = "Antrodiella citrinella", process = TRUE, spec_type = "fungus")
hosts.meta
```
## End(Not run)

<span id="page-5-0"></span>

Searches and downloads substrate data from SMML Nomenclature database

#### Usage

```
substrate(x, process = TRUE)
```
#### Arguments

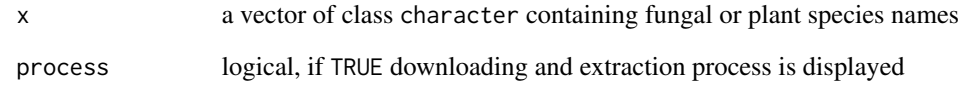

#### Details

Don't be disappointed. Not much data there. But depends on the study group, so give it try.

#### Value

an object of mode list containing substrate for fungus species

#### Author(s)

Franz-Sebastian Krah

#### Examples

```
## Not run:
x <- c("Polyporus_rhizophilus", "Polyporus_squamosus")
subs.poly <- substrate(x, process=TRUE)
subs.poly
## End(Not run)
```
<span id="page-6-0"></span>

Searches and downloads synonym data from SMML Nomenclature database

#### Usage

```
synonyms_smml(x, spec_type = c("plant", "fungus"), clean = TRUE,
 process = TRUE)
```
#### Arguments

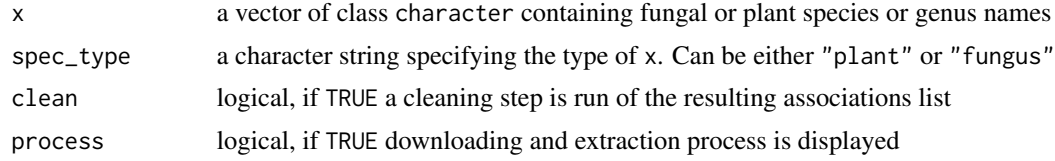

#### Value

an object of class list containing synonyms for x

#### Author(s)

Franz-Sebastian Krah

#### Examples

```
## Not run:
x <- "Solanum tuberosum"
synonyms_usda(x, spec_type = "plant", process = TRUE, clean = TRUE)
x <- c("Phytophthora infestans", "Polyporus badius")
synonyms_usda(x, spec_type = "fungus", process = TRUE, clean = TRUE)
```
## End(Not run)

# <span id="page-7-0"></span>Index

∗ package

rusda-package, [2](#page-1-0)

associations, [2](#page-1-0)

literature, [4](#page-3-0)

meta\_smml, [5](#page-4-0)

rusda-package, [2](#page-1-0)

substrate, [6](#page-5-0) synonyms\_smml, [7](#page-6-0)